### Bugs & Wish list

Multilingual structures do not allow users to change language using the drop down box. | Tiki Wiki CMS Groupware :: Development

[Multilingual structures do not allow users to change language using the drop down box.](https://dev.tiki.org/item2573-Multilingual-structures-do-not-allow-users-to-change-language-using-the-drop-down-box)

#### Status

**Closed** 

### Subject

Multilingual structures do not allow users to change language using the drop down box.

### Version

2.x

3.x

# Category

Usability

## Feature

i18n (Multilingual, l10n, Babelfish) Wiki Structure (book & table of content)

Resolution status

Fixed or Solved

Submitted by centsi

Volunteered to solve Jonny Bradley

# Lastmod by

Marc Laporte

# Rating

★★★★★(0) @

# Description

I'm a bit surprised that this hasn't been picked up by other international users as it seems to be quite broken to me, so maybe I'm missing something.

Multilingual structures only work for detected browser language and for registered user preference. If you try and change the page language using the language drop down box it browses to the new url, but the delivered page does not change.

I think this is classed a bug, as it renders the language dropdown box useless.

It also makes it impossible to edit translations as whenver you visit a page to translate it reverts to the page that is in your default language.

Edit: I've just realised this only happens when open page as structure" (feature wiki open as structure) is on. That setting is very useful however...

Edit: Even then, the language of the root page in the structure cannot be changed. Unless feature sync language is enabled and you go to a sub page, change the language and then go back to the root.

#### Solution

I believe that making the drop down language selection box higher priority than detected browser

language or user preferences would do the job.

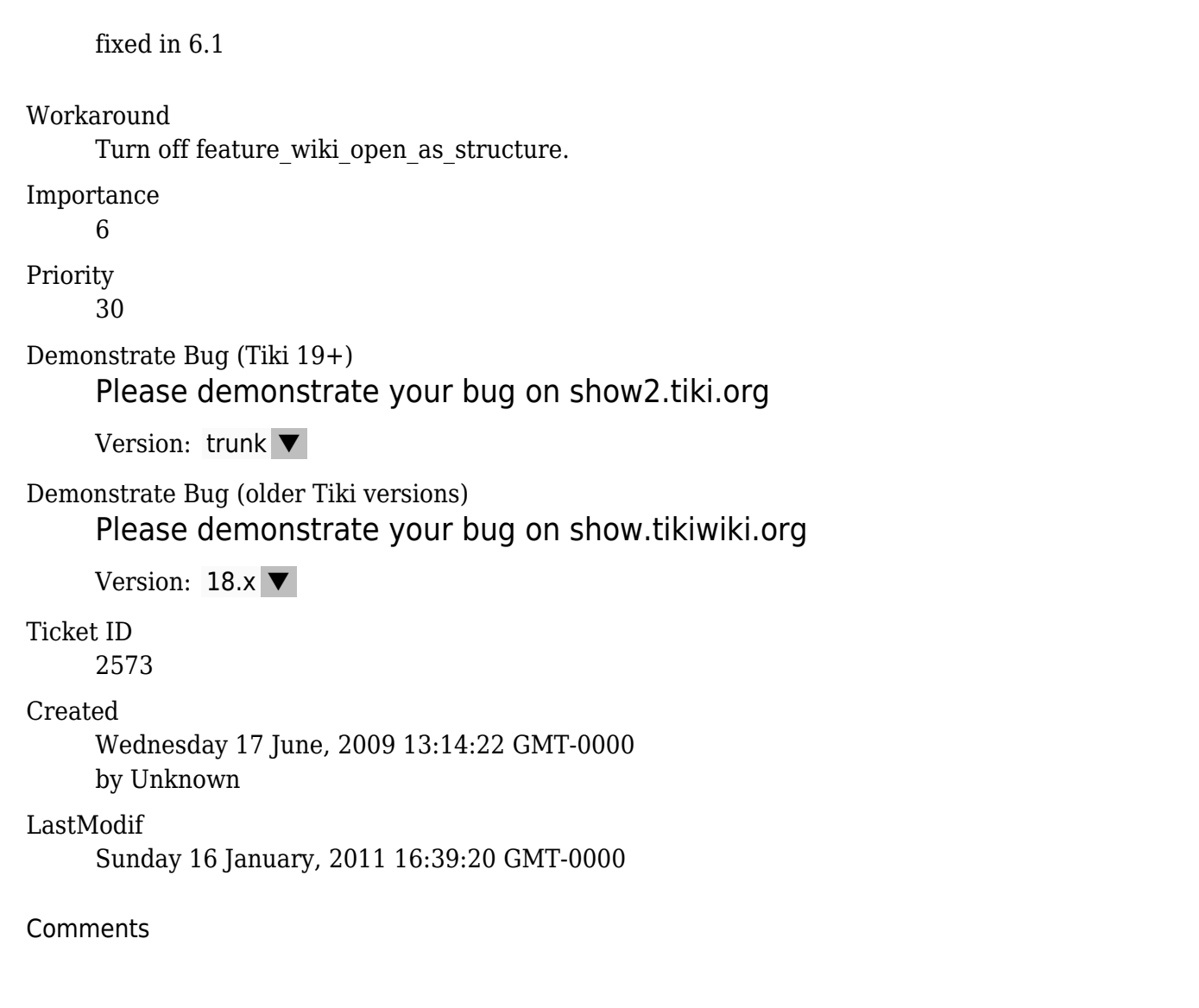

#### Attachments

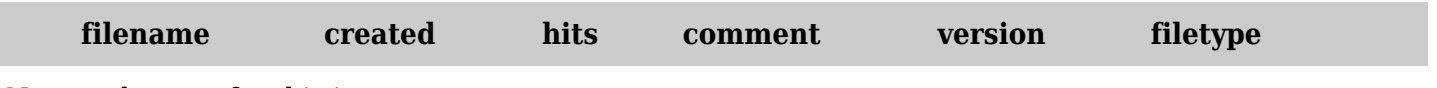

No attachments for this item

The original document is available at

[https://dev.tiki.org/item2573-Multilingual-structures-do-not-allow-users-to-change-language-using-the-dro](https://dev.tiki.org/item2573-Multilingual-structures-do-not-allow-users-to-change-language-using-the-drop-down-box) [p-down-box](https://dev.tiki.org/item2573-Multilingual-structures-do-not-allow-users-to-change-language-using-the-drop-down-box)